**Introduction** Public Agency employers will utilize my CalPERS to request, pay for, and download their GASB 68 accounting valuation reports. Agent multiple-employer plans will also be able to obtain their census data.

> Please be advised, accounting valuation reports will only be available for rate plans that received an Annual Valuation Report for the preceding year (i.e. A 6/30/2015 measurement date accounting valuation is only available for a rate plan that received a 6/30/2014 annual valuation). Refunds for accounting valuation reports ordered and paid for in error will require 90 days to process.

> **Note:** Public agency and school employers with cost-sharing plans do not need to order GASB 68 cost-sharing accounting valuation reports; they will be available and retrieved from the CalPERS website. An invoice will be received that contains a total amount charged for all rate plans associated for the employer.

**Step-by-step** System Contacts will need the **GASB Contact** role associated to their profile to access GASB Information. For more information on updating a user's system access, view the [my|CalPERS System Access Administration](https://www.calpers.ca.gov/docs/saa-bp-supplement.pdf) guide in the **System Access Administration** area of our website.

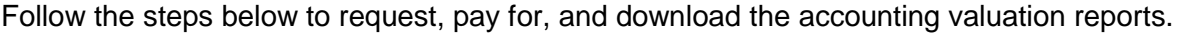

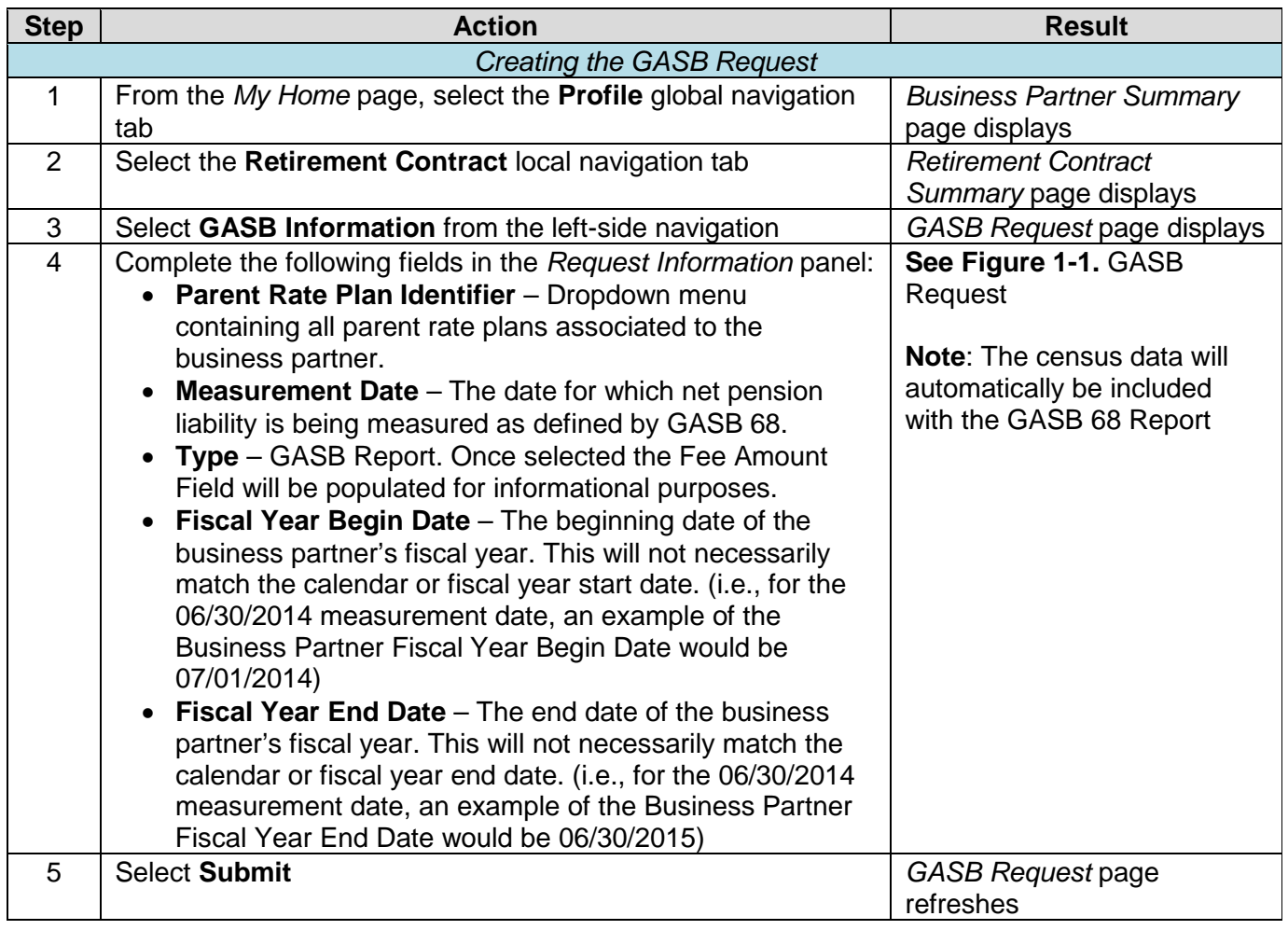

#### **Step-by-step**,

continued

<span id="page-1-1"></span><span id="page-1-0"></span>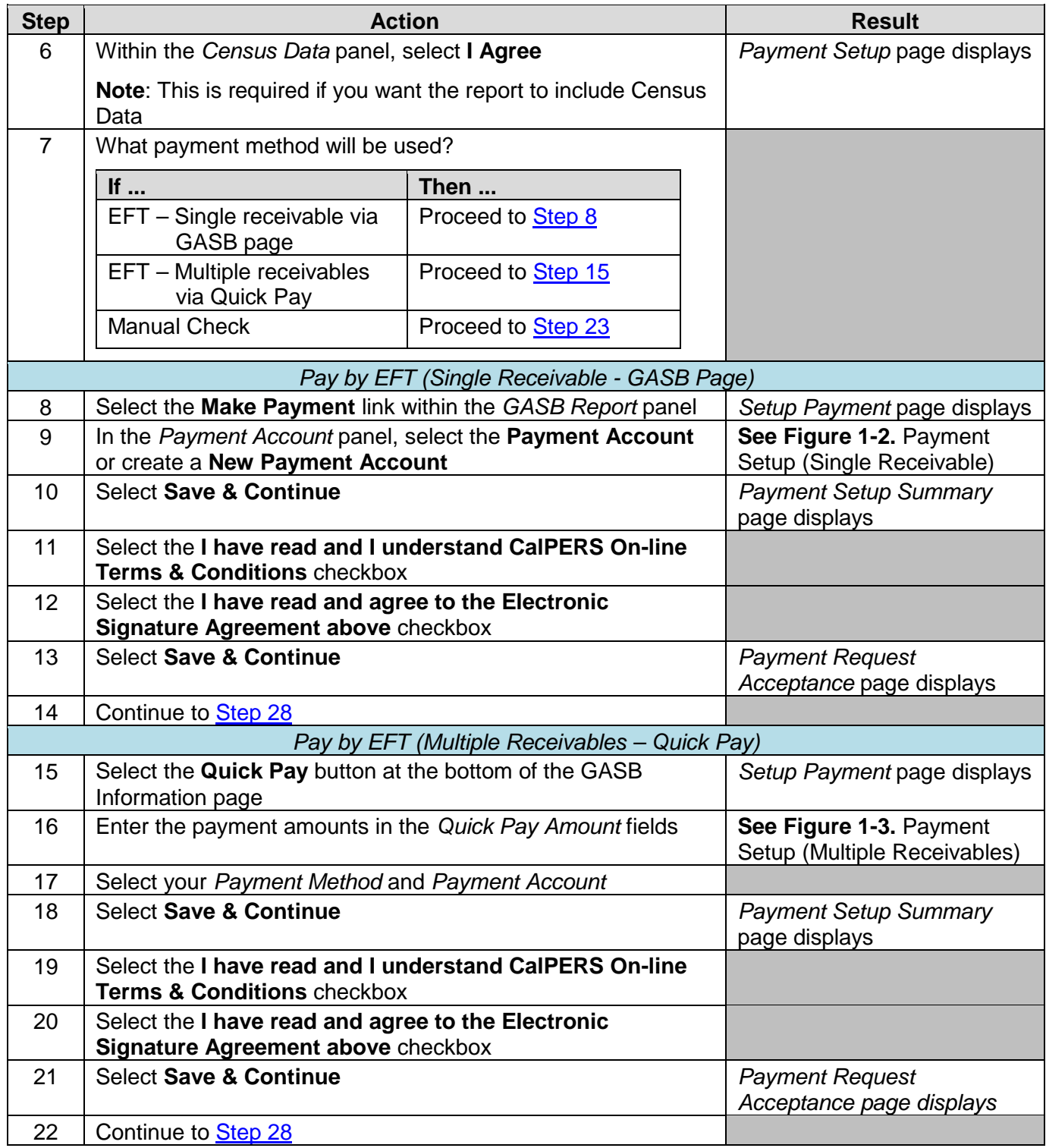

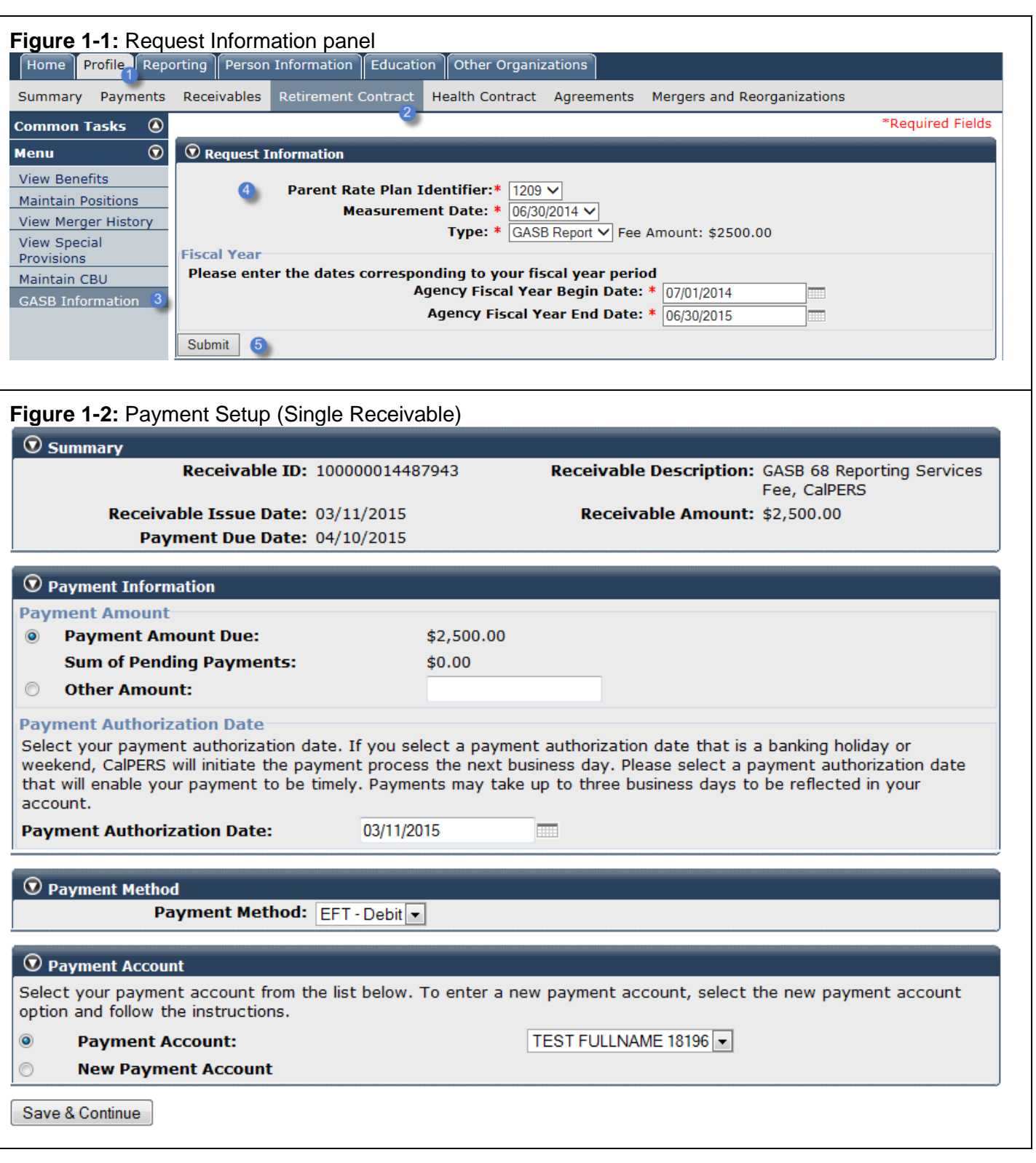

*Continued on next page*

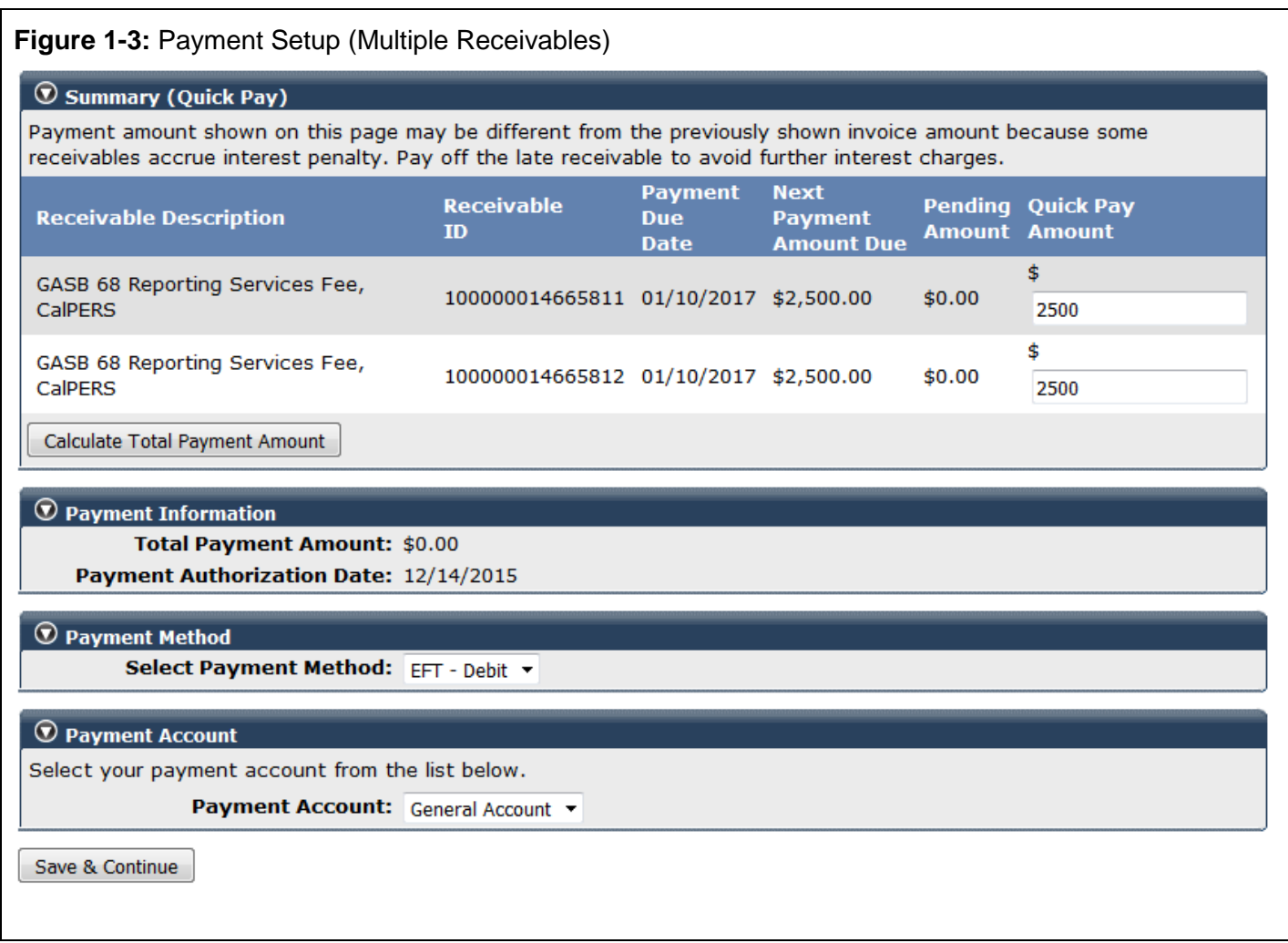

*Continued on next page*

**Step-by-step**,

continued

<span id="page-4-1"></span><span id="page-4-0"></span>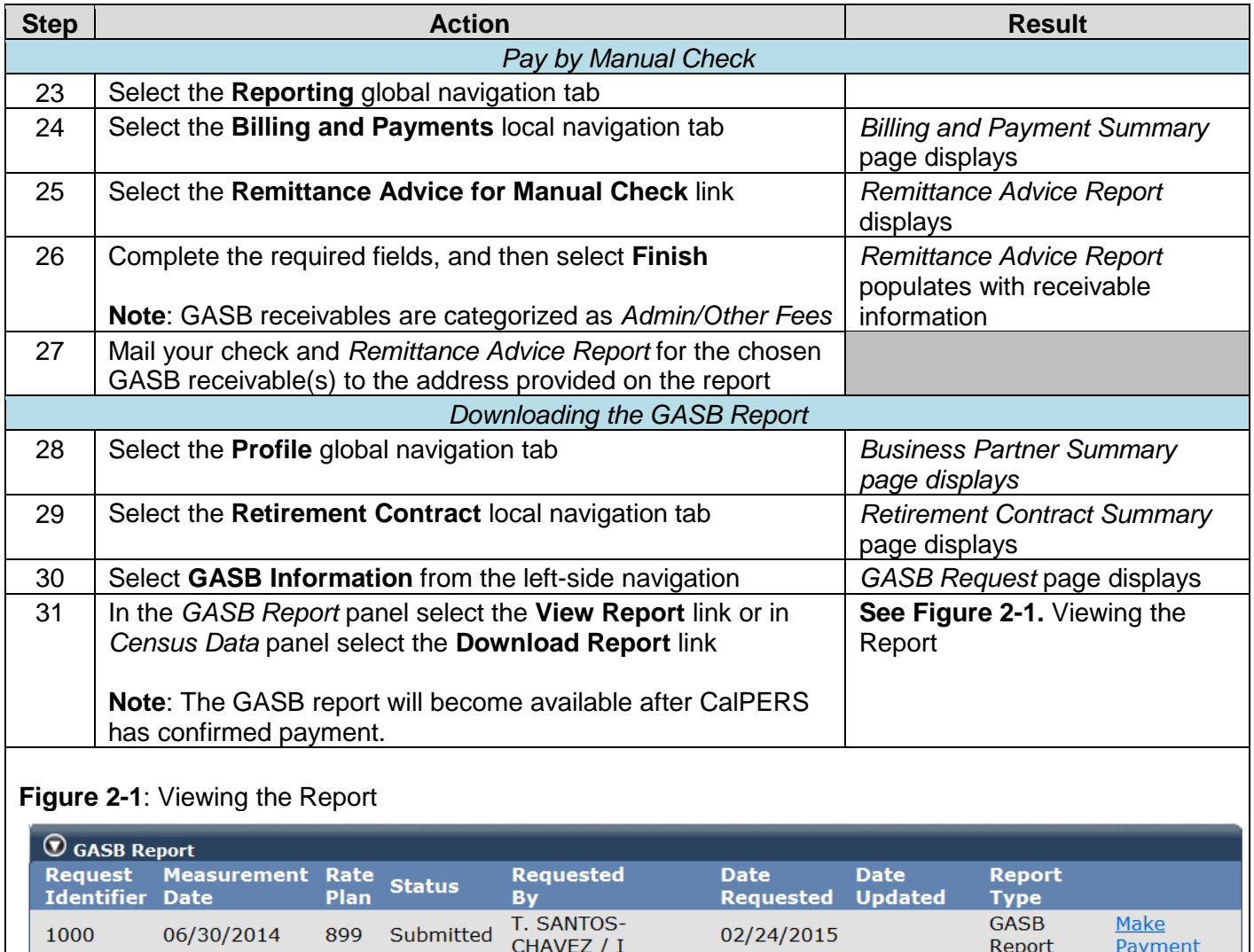

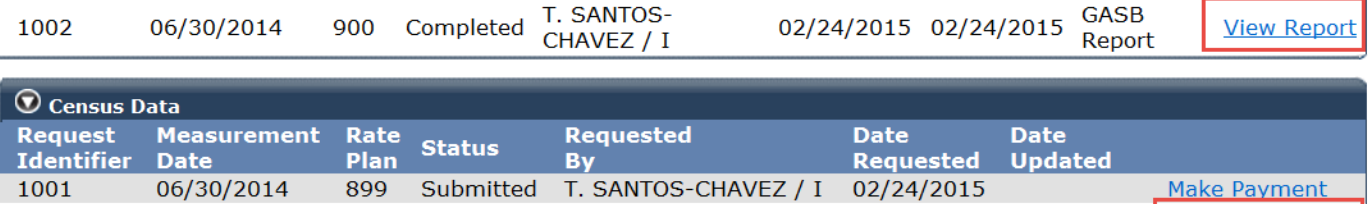

900 Completed T. SANTOS-CHAVEZ / I 02/24/2015 02/24/2015 Download Report 1003 06/30/2014 Quick Pay **Back** You have completed this scenario.